# NAG Library Function Document

# nag\_dtrevc (f08qkc)

## <span id="page-0-0"></span>1 Purpose

nag dtrevc (f08qkc) computes selected left and/or right eigenvectors of a real upper quasi-triangular matrix.

## 2 Specification

```
#include <nag.h>
#include <nagf08.h>
```

```
void nag_dtrevc (Nag_OrderType order, Nag_SideType side,
    Nag_HowManyType how_many, Nag_Boolean select[], Integer n,
     const double t[], Integer pdt, double vl[], Integer pdvl, double vr[],
     Integer pdvr, Integer mm, Integer *m, NagError *fail)
```
## 3 Description

nag dtrevc (f08qkc) computes left and/or right eigenvectors of a real upper quasi-triangular matrix  $T$  in canonical Schur form. Such a matrix arises from the Schur factorization of a real general matrix, as computed by nag\_dhseqr (f08pec), for example.

The right eigenvector x, and the left eigenvector y, corresponding to an eigenvalue  $\lambda$ , are defined by:

 $Tx = \lambda x$  and  $y^H T = \lambda y^H (or T^T y = \overline{\lambda} y).$ 

Note that even though T is real,  $\lambda$ , x and y may be complex. If x is an eigenvector corresponding to a complex eigenvalue  $\lambda$ , then the complex conjugate vector  $\bar{x}$  is the eigenvector corresponding to the complex conjugate eigenvalue  $\bar{\lambda}$ .

The function can compute the eigenvectors corresponding to selected eigenvalues, or it can compute all the eigenvectors. In the latter case the eigenvectors may optionally be pre-multiplied by an input matrix Q. Normally Q is an orthogonal matrix from the Schur factorization of a matrix A as  $A = Q T Q^T$ ; if x is a (left or right) eigenvector of T, then  $Qx$  is an eigenvector of A.

The eigenvectors are computed by forward or backward substitution. They are scaled so that, for a real eigenvector x, max( $|x_i|$ ) = 1, and for a complex eigenvector, max( $|Re(x_i)| + |Im(x_i)|$ ) = 1.

## 4 References

Golub G H and Van Loan C F (1996) *Matrix Computations* (3rd Edition) Johns Hopkins University Press, Baltimore

## 5 Arguments

1: **order** – Nag\_OrderType *Input* 

On entry: the order argument specifies the two-dimensional storage scheme being used, i.e., rowmajor ordering or column-major ordering. C language defined storage is specified by  $order = Nag_RowMajor.$  See Section 2.3.1.3 in How to Use the NAG Library and its Documentation for a more detailed explanation of the use of this argument.

Constraint:  $order = Nag_RowMajor$  or Nag ColMajor.

<span id="page-1-0"></span>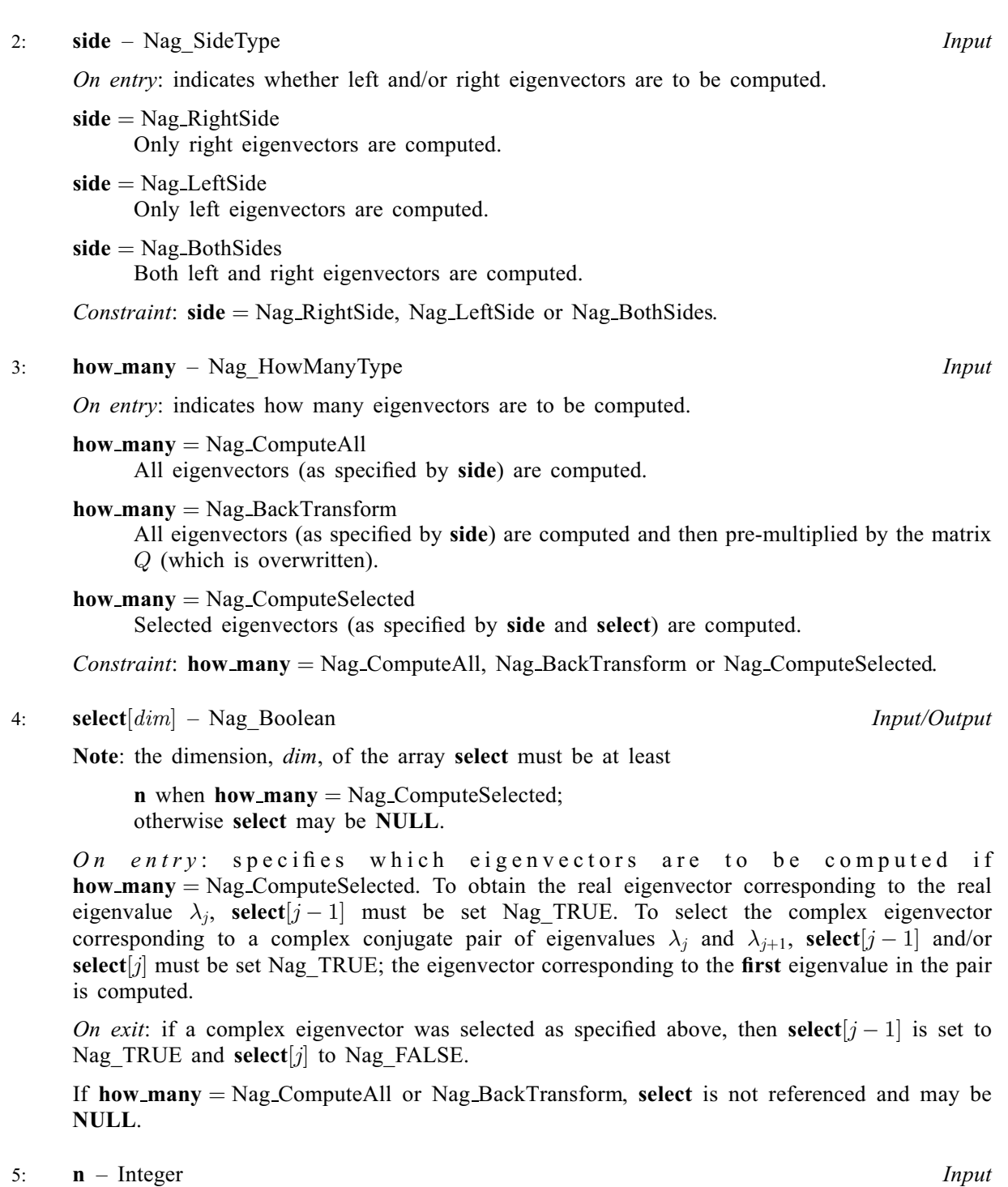

On entry:  $n$ , the order of the matrix  $T$ .

Constraint:  $\mathbf{n} \geq 0$ .

6:  $t[dim]$  – const double Input

Note: the dimension, dim, of the array t must be at least  $pdt \times n$  $pdt \times n$ .

The  $(i, j)$ th element of the matrix T is stored in

 $\mathbf{t}[(j-1) \times \mathbf{pdt} + i - 1]$  $\mathbf{t}[(j-1) \times \mathbf{pdt} + i - 1]$  $\mathbf{t}[(j-1) \times \mathbf{pdt} + i - 1]$  when [order](#page-0-0) = Nag-ColMajor;  $\mathbf{t}[(i-1) \times \mathbf{pdt} + j - 1]$  $\mathbf{t}[(i-1) \times \mathbf{pdt} + j - 1]$  $\mathbf{t}[(i-1) \times \mathbf{pdt} + j - 1]$  when  $\mathbf{order} = \text{Nag-RowMajor.}$  $\mathbf{order} = \text{Nag-RowMajor.}$  $\mathbf{order} = \text{Nag-RowMajor.}$ 

On entry: the n by n upper quasi-triangular matrix  $T$  in canonical Schur form, as returned by nag dhseqr (f08pec).

# array [t](#page-1-0).

Constraint:  $\mathbf{p}dt > \max(1,\mathbf{n}).$ 

8:  $\mathbf{vl}[dim]$  – double

Note: the dimension, *dim*, of the array vl must be at least

pdvl  $\times$  [mm](#page-3-0) when [side](#page-1-0) = Nag LeftSide or Nag BothSides and [order](#page-0-0) = Nag ColMajor;  $n \times$  $n \times$  pdvl when [side](#page-1-0) = Nag LeftSide or Nag BothSides and [order](#page-0-0) = Nag RowMajor; otherwise vl may be NULL.

On entry: the stride separating row or column elements (depending on the value of **[order](#page-0-0)**) in the

The  $(i, j)$ th element of the matrix is stored in

 $\text{vol}[(j-1) \times \text{poly} + i - 1]$  when [order](#page-0-0) = Nag ColMajor;  $\textbf{vl}[(i-1) \times \textbf{pdvl} + j - 1]$  when [order](#page-0-0) = Nag\_RowMajor.

On entry: if how [many](#page-1-0) = Nag BackTransform and [side](#page-1-0) = Nag LeftSide or Nag BothSides, vl must contain an n by n matrix  $Q$  (usually the matrix of Schur vectors returned by nag\_dhseqr (f08pec)).

If how [many](#page-1-0)  $=$  Nag ComputeAll or Nag ComputeSelected, vl need not be set.

*On exit:* if [side](#page-1-0)  $=$  Nag LeftSide or Nag BothSides, vl contains the computed left eigenvectors (as specified by how many and [select](#page-1-0)). The eigenvectors are stored consecutively in the rows or columns of the array, in the same order as their eigenvalues. Corresponding to each real eigenvalue is a real eigenvector, occupying one row or column. Corresponding to each complex conjugate pair of eigenvalues, is a complex eigenvector occupying two rows or columns; the first row or column holds the real part and the second row or column holds the imaginary part.

If [side](#page-1-0)  $=$  Nag RightSide, vl is not referenced and may be NULL.

9: **pdvl** – Integer *Input* 

On entry: the stride separating row or column elements (depending on the value of **[order](#page-0-0)**) in the array vl.

Constraints:

if  $order = Naq$  $order = Naq$  ColMajor.

if [side](#page-1-0) = Nag LeftSide or Nag BothSides, pdvl  $\geq n$  $\geq n$ ; if [side](#page-1-0)  $=$  Nag RightSide, vl may be NULL.; if  $order = Nag_RowMajor$  $order = Nag_RowMajor$ ,

> if [side](#page-1-0) = Nag LeftSide or Nag BothSides, pdvl  $\ge$  [mm](#page-3-0); if [side](#page-1-0)  $=$  Nag RightSide, vl may be NULL...

10:  $\mathbf{vr}[dim]$  – double

Note: the dimension, *dim*, of the array vr must be at least

[pdvr](#page-3-0)  $\times$  [mm](#page-3-0) when [side](#page-1-0) = Nag RightSide or Nag BothSides and [order](#page-0-0) = Nag ColMajor;  $n \times$  $n \times$  [pdvr](#page-3-0) when [side](#page-1-0) = Nag RightSide or Nag BothSides and [order](#page-0-0) = Nag RowMajor; otherwise vr may be NULL.

The  $(i, j)$ th element of the matrix is stored in

 $\mathbf{v} \mathbf{r}[(j-1) \times \mathbf{p} \mathbf{d} \mathbf{v} \mathbf{r} + i - 1]$  when  $\mathbf{order} = \text{Nag\_CollMajor};$  $\mathbf{order} = \text{Nag\_CollMajor};$  $\mathbf{order} = \text{Nag\_CollMajor};$  $\mathbf{v}\mathbf{r}[(i-1)\times \mathbf{p}\mathbf{d}\mathbf{v}\mathbf{r} + j-1]$  when  $\mathbf{order} = \text{Nag-RowMajor.}$  $\mathbf{order} = \text{Nag-RowMajor.}$  $\mathbf{order} = \text{Nag-RowMajor.}$ 

On entry: if how [many](#page-1-0) = Nag BackTransform and [side](#page-1-0) = Nag RightSide or Nag BothSides, vr must contain an n by n matrix  $Q$  (usually the matrix of Schur vectors returned by nag dhseqr (f08pec)).

If how [many](#page-1-0)  $=$  Nag ComputeAll or Nag ComputeSelected, vr need not be set.

<span id="page-2-0"></span>7:  $\mathbf{p} \mathbf{dt}$  – Integer Input

Input/Output

Input/Output

<span id="page-3-0"></span>On exit: if [side](#page-1-0) = Nag RightSide or Nag BothSides, [vr](#page-2-0) contains the computed right eigenvectors (as specified by **how many** and **[select](#page-1-0)**). The eigenvectors are stored consecutively in the rows or columns of the array, in the same order as their eigenvalues. Corresponding to each real eigenvalue is a real eigenvector, occupying one row or column. Corresponding to each complex conjugate pair of eigenvalues, is a complex eigenvector occupying two rows or columns; the first row or column holds the real part and the second row or column holds the imaginary part.

If [side](#page-1-0)  $=$  Nag LeftSide, [vr](#page-2-0) is not referenced and may be NULL.

#### 11: **pdvr** – Integer *Input*

On entry: the stride separating row or column elements (depending on the value of **[order](#page-0-0)**) in the array [vr](#page-2-0).

Constraints:

if  $order = Nag\_CollMajor$  $order = Nag\_CollMajor$ ,

if [side](#page-1-0) = Nag RightSide or Nag BothSides, pdvr  $\geq$  [n](#page-1-0); if [side](#page-1-0)  $=$  Nag LeftSide, [vr](#page-2-0) may be NULL.; if  $order = Nag_RowMajor$  $order = Nag_RowMajor$ ,

if [side](#page-1-0) = Nag RightSide or Nag BothSides, pdvr  $\geq$  mm;

if [side](#page-1-0)  $=$  Nag LeftSide, [vr](#page-2-0) may be NULL..

#### 12: **mm** – Integer *Input*

On entry: the number of rows or columns in the arrays [vl](#page-2-0) and/or [vr](#page-2-0). The precise number of rows or columns required (depending on the value of **[order](#page-0-0)**), required<sub>r</sub>owcol, is n if how [many](#page-1-0) = Nag ComputeAll or Nag BackTransform; if how many = Nag ComputeSelected,  $required<sub>r</sub>owcol$  is obtained by counting 1 for each selected real eigenvector and 2 for each [select](#page-1-0)ed complex eigenvector (see **select**), in which case  $0 \le \text{required}_r \text{o} \le n$ .

Constraints:

if how [many](#page-1-0) = Nag ComputeAll or Nag BackTra[n](#page-1-0)sform,  $mm \ge n$ ; otherwise  $\mathbf{m}$  > required<sub>r</sub>owcol.

#### 13: **m** – Integer \* Output

On exit: required<sub>r</sub>owcol, the number of rows or columns of [vl](#page-2-0) and/or [vr](#page-2-0) actually used to store the computed eigenvectors. If how [many](#page-1-0)  $=$  Nag ComputeAll or Nag BackTransform, m is set to  $\overline{n}$ .

#### 14: fail – NagError \* Input/Output

The NAG error argument (see Section 2.7 in How to Use the NAG Library and its Documentation).

## 6 Error Indicators and Warnings

### NE\_ALLOC\_FAIL

Dynamic memory allocation failed.

See Section 2.3.1.2 in How to Use the NAG Library and its Documentation for further information.

#### NE\_BAD\_PARAM

On entry, argument  $\langle value \rangle$  had an illegal value.

On entry, how [many](#page-1-0) =  $\langle value \rangle$  $\langle value \rangle$  $\langle value \rangle$ , [mm](#page-3-0) =  $\langle value \rangle$  and n =  $\langle value \rangle$ . Constraint: if how\_[many](#page-1-0) = Nag\_ComputeAll or Nag\_BackTra[n](#page-1-0)sform,  $mm \geq n$  $mm \geq n$ ; otherwise **[mm](#page-3-0)**  $\ge$  *required<sub>r</sub>owcol.* 

On entry, [side](#page-1-0) =  $\langle value \rangle$ , [pdvl](#page-2-0) =  $\langle value \rangle$ , [mm](#page-3-0) =  $\langle value \rangle$ . Constraint: if [side](#page-1-0) = Nag LeftSide or Nag BothSides,  $pdvl \geq mm$  $pdvl \geq mm$  $pdvl \geq mm$ .

On entry, [side](#page-1-0) =  $\langle value \rangle$  $\langle value \rangle$  $\langle value \rangle$ , [pdvl](#page-2-0) =  $\langle value \rangle$  and n =  $\langle value \rangle$ . Constraint: if [side](#page-1-0) = Nag LeftSide or Nag BothSides,  $pdvl \ge n$  $pdvl \ge n$  $pdvl \ge n$ .

On entry, [side](#page-1-0) =  $\langle value \rangle$ , [pdvr](#page-3-0) =  $\langle value \rangle$ , [mm](#page-3-0) =  $\langle value \rangle$ . Constraint: if [side](#page-1-0) = Nag RightSide or Nag BothSides, [pdvr](#page-3-0)  $>$  [mm](#page-3-0).

On entry, [side](#page-1-0) =  $\langle value \rangle$  $\langle value \rangle$  $\langle value \rangle$ , [pdvr](#page-3-0) =  $\langle value \rangle$  and n =  $\langle value \rangle$ . Constraint: if [side](#page-1-0) = Nag RightSide or Nag BothSides, [pdvr](#page-3-0)  $\geq$  [n](#page-1-0).

#### NE\_INT

O[n](#page-1-0) entry,  $\mathbf{n} = \langle value \rangle$ . Co[n](#page-1-0)straint:  $n \geq 0$ .

On entry,  $\mathbf{p} \mathbf{dt} = \langle value \rangle$ . Constraint:  $\mathbf{p} \mathbf{d} \mathbf{t} > 0$ .

On entry,  $\mathbf{p} \mathbf{dv} \mathbf{l} = \langle value \rangle$ . Constraint:  $\mathbf{p} \mathbf{dv} \mathbf{l} > 0$ .

On entry,  $\mathbf{p} \mathbf{d} \mathbf{v} \mathbf{r} = \langle \mathit{value} \rangle$ . Constraint:  $\mathbf{p} \mathbf{d} \mathbf{v} \mathbf{r} > 0$ .

#### NE\_INT\_2

O[n](#page-1-0) entry,  $\mathbf{p} \mathbf{dt} = \langle value \rangle$  and  $\mathbf{n} = \langle value \rangle$ . Constraint:  $\mathbf{p} \mathbf{dt} \geq \max(1, \mathbf{n}).$ 

#### NE\_INTERNAL\_ERROR

An internal error has occurred in this function. Check the function call and any array sizes. If the call is correct then please contact NAG for assistance.

An unexpected error has been triggered by this function. Please contact NAG. See Section 2.7.6 in How to Use the NAG Library and its Documentation for further information.

#### NE\_NO\_LICENCE

Your licence key may have expired or may not have been installed correctly. See Section 2.7.5 in How to Use the NAG Library and its Documentation for further information.

### 7 Accuracy

If  $x_i$  is an exact right eigenvector, and  $\tilde{x}_i$  is the corresponding computed eigenvector, then the angle  $\theta(\tilde{x}_i, x_i)$  between them is bounded as follows:

$$
\theta(\tilde{x}_i, x_i) \le \frac{c(n)\epsilon ||T||_2}{s e p_i}
$$

where  $sep_i$  is the reciprocal condition number of  $x_i$ .

The condition number  $sep_i$  may be computed by calling nag dtrsna (f08qlc).

# 8 Parallelism and Performance

nag\_dtrevc (f08qkc) makes calls to BLAS and/or LAPACK routines, which may be threaded within the vendor library used by this implementation. Consult the documentation for the vendor library for further information.

Please consult the x06 Chapter Introduction for information on how to control and interrogate the OpenMP environment used within this function. Please also consult the Users' Note for your implementation for any additional implementation-specific information.

# 9 Further Comments

For a description of canonical Schur form, see the document for nag\_dhseqr (f08pec).

The complex analogue of this function is nag\_ztrevc (f08qxc).

# 10 Example

See Section 10 in nag dgebal (f08nhc).